# **BAB III METODE PENELITIAN**

#### **A. Desain Penelitian**

Di dalam penelitian ini akan dibahas tentang minat dan kebiasaan belajar terhadap prestasi belajar siswa di sekolah SMK Sangkuriang 1 Cimahi terhadap mata pelajaran Akuntansi.

Sugiyono (2012 :1) mengemukakan bahwa penelitian merupakan cara ilmiah untuk mendapatkan tujuan dan kegunaan tertentu. Dan metode yang akan digunakan dalam penelitian ini adalah deskripsif verikatif yaitu hasil penelitian yang kemudian diolah dan diambil kesimpulannya. Arikunto (2010:3) mengemukakan bahwa, "penelitian deskriptif ini merupakan penelitian yang benar-benar hanya memaparkan apa yang terdapat atau terjadi dalam sebuah kancah, lapangan, atau wilayah tertentu." Selanjutnya menurut Arikunto (2010:15) penelitian verifikasi adalah penelitian yang bertujuan untuk mengecek kebenaran hasil penelitian.

# **B. Operasionalisasi Variabel**

Operasinonalisasi variabel digunakan untuk menjelaskan bagaimana caranya mengukur suatu variabel dengan menggunakan konsep-konsep yang mendukung terhadap variabel yang diteliti. (Arikunto 2010: 161) mendefinisikan "variable adalah objek yang penelitian, atau apa yang menjadi titik perhatian suatu penelitian.

Selanjutnya di dalam POPS (2014) dijelaskan bahwa "operasionalisasi variabel adalah menjelaskan dimensi (jika ada) dan indikator-indikator dari setiap variabel penelitian. Di bawah ini dijelaskan variabel-variabel yang terdapat dalam penelitian ini yaitu:

41

a. Variabel Indenpenden (Bebas) adalah jenis variabel yang mempengaruhi variabel yang terikat. Dalam arti variabel tersebut dimunculkan untuk mengetahui ada atau tidaknya pengaruh yang ditimbulkan oleh variabel tersebut terhadap suatu objek. Ada 2 variabel bebas yang dimunculkan dalam penelitian ini yaitu:

- 1. Minat (X1) adalah kecenderungan individu terhadap suatu objek sehingga diberikan perhatian secara terus menerus dan diikuti dengan perasaan senang.
- 2. Kebiasaan Belajar (X<sub>2</sub>) adalah suatu kegiatan belajar yang dilakukan oleh siswa secara berulang-ulang sehingga menetap dalam diri siswa dan akhirnya bersifat otomatis.
- b. Variabel Dependent (Variabel terikat)

Merupakan variabel yang muncul akibat dari adanya variabel bebas yang ingin diketahui apakah objek variabel tersebut dapat berhubungan atau dipengaruhi oleh variabel bebas. Dalam hal ini yang menjadi variabelnya yaitu Prestasi Belajar (Y) yang merupakan hasil yang didapat para siswa setelah mengalami proses pembelajaran di sekolah yang dinyatakan baik dalam bentuk simbol, angka, huruf maupun kalimat sehingga dapat mencerminkan hasil yang telah dicapai oleh siswa pada suatu periode tertentu

| Operasional variaber                                          |                                                    |                                                                                                    |          |
|---------------------------------------------------------------|----------------------------------------------------|----------------------------------------------------------------------------------------------------|----------|
| Variabel                                                      | Dimensi                                            | Indikator                                                                                                    | Skala    |
| Variabel bebas :   1. Perasaan<br>Belajar<br>Minat<br>$(X_1)$ | senang                                             | 1.1 Pelajaran Akuntansi adalah<br>pelajaran yang digemari.<br>1.2 Selalu hadir dalam pelajaran.<br>1.3 Selalu<br>antusias<br>dalam<br>mengikuti pelajaran.<br>1.4 Senang meluangkan waktu<br>untuk mempelajari akuntansi. | Interval |
|                                                               | 2. Perhatian/<br>Konsentrasi<br>dalam<br>pelajaran | 2.1 Memperhatikan<br>guru<br>saat<br>menerangkan pelajaran<br>di<br>depan kelas<br>2.2 Selalu<br>materi<br>mencatat<br>dengan lengkap.                                                                                    |          |

**Tabel 3.1 Operasional Variabel**

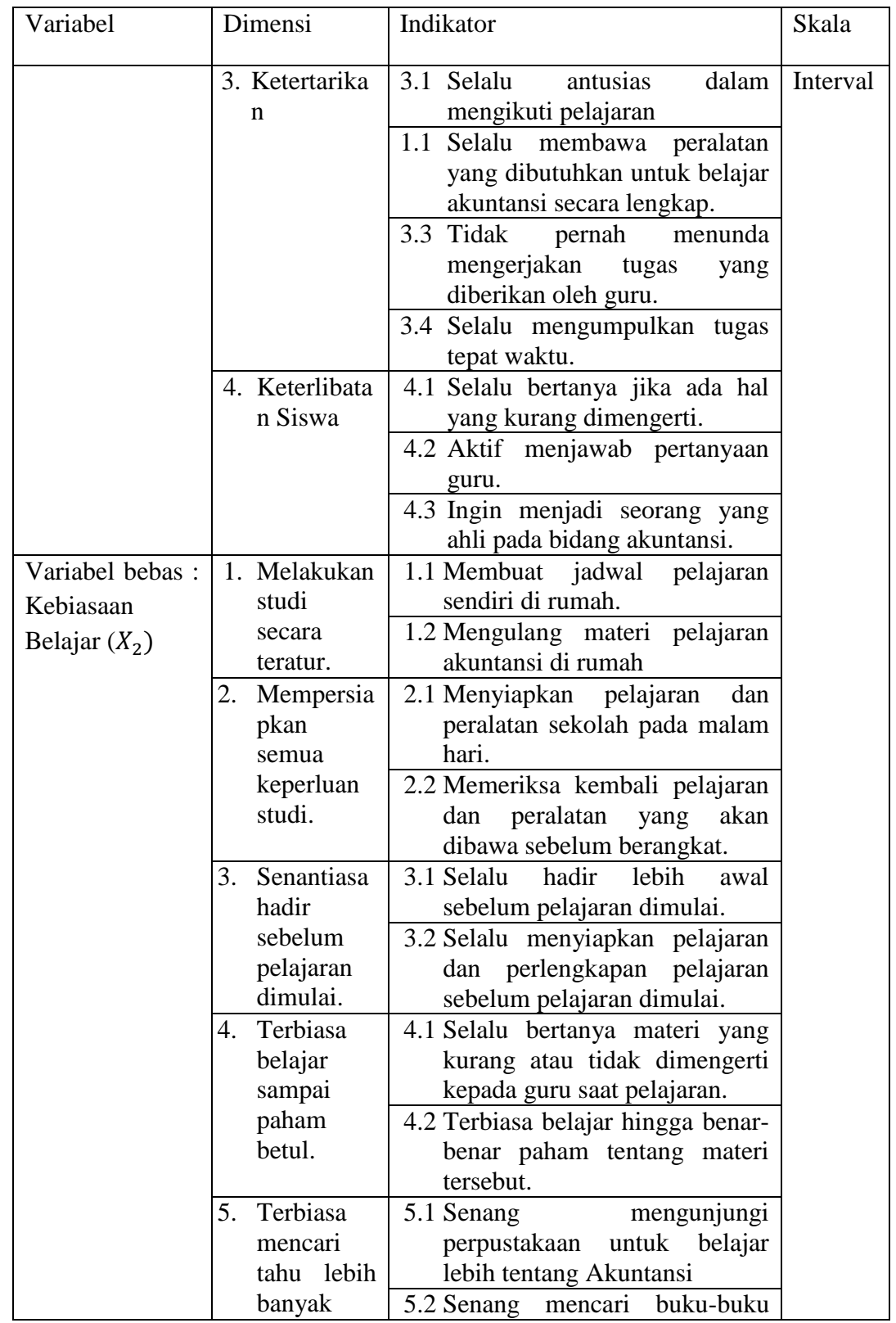

**Agustina Dwi Cahyani, 2017**

*PENGARUH MINAT DAN KEBIASAAN BELAJAR TERHADAP PRESTASI BELAJAR SISWA PADA MATA PELAJARAN AKUNTANSI*

Universitas Pendidikan Indonesia | repository.upi.edu | perpustakaan.upi.edu

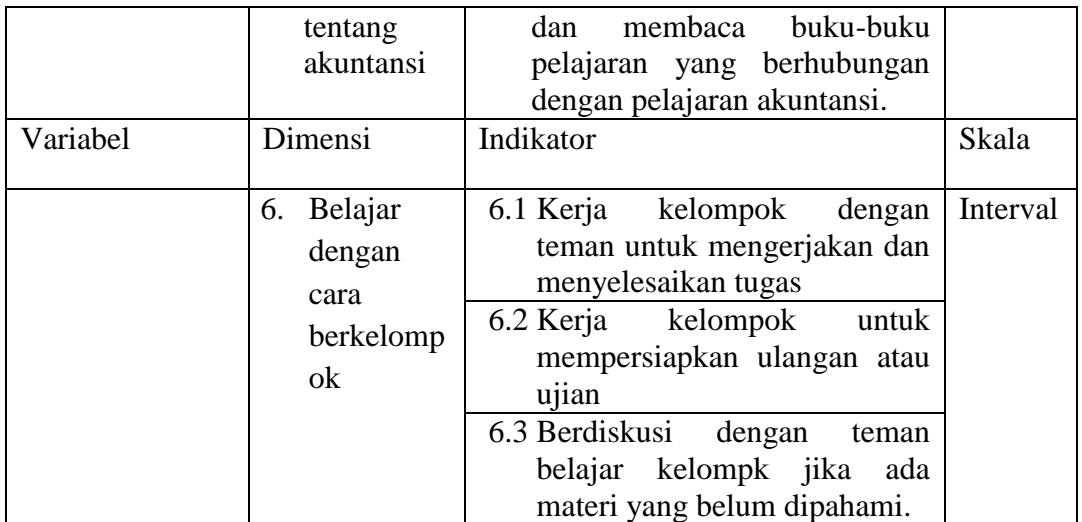

*Slameto (2011)*

# C. **Populasi dan Sampel Penelitian**

# **1. Populasi**

Populasi adalah jumlah keseluruhan dari subjek penelitian. Menurut Sugiyono (2012:117) menyatakan bahwa "populasi adalah wilayah generalisasi yang terdiri atas objek/subjek yang mempunyai kuantitas dan karateristik tertentu yang ditetapkan peneliti untuk dipelajari, sehingga dapat ditarik kesimpulannya."

Dalam pelaksanaan penelitian ini, objek yang digunakan adalah seluruh siswa kelas X Jurusan Akuntansi di SMK Sangkuriang 1 Cimahi.

# **Tabel 3.2**

# **Jumlah Siswa Jurusan Akuntansi Kelas X di SMK Sangkuriang 1 Cimahi Tahun Pelajaran 2015-2016**

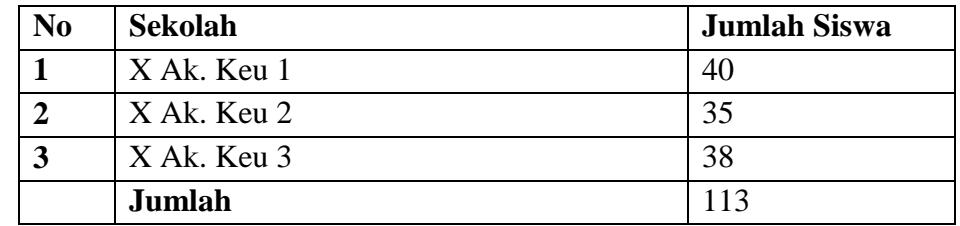

(DataSiswa SMK Sangkuriang)

# **2. Sampel**

**Agustina Dwi Cahyani, 2017** *PENGARUH MINAT DAN KEBIASAAN BELAJAR TERHADAP PRESTASI BELAJAR SISWA PADA MATA PELAJARAN AKUNTANSI* Universitas Pendidikan Indonesia | repository.upi.edu | perpustakaan.upi.edu

Menurut Suharsimi Arikunto (2010:174) mengatakan bahwa "Sampel adalah bagian dari populasi (sebagian atau wakil populasi diteliti)". Sedangkan menurut Sugioyono (2014:118) "sampel adalah bagian dari jumlah dan karateristik yang dimiliki oleh populasi tersebut". Masih menurut Sugiono (2014:123) "pengambilan sampel secara random/acak dapat dilakukan dengan bilangan random, komputer maupun undian.

Penentuan teknik sampel yang digunakan dalam penelitian adalah probability sampling, yaitu teknik sampling yang memberikan peluang yang sama pada setiap anggota populasi untuk dipilih menjadi anggota sampel. Peneliti mengambil sampel berdasarkan proporsional stratified random yaitu cara pengambilan sampel dan anggota populasi dengan menggunakan acak dan berstrata (tingkatan) secara proporsional. Selain itu anggota populasi bersifat homogen (sejenis). Perhitungan sampel tersebut akan dilakukan sebagai berikut :

$$
n = \frac{N}{N \cdot d^2 + 1}
$$

(Riduwan 2009:71)

Keterangan :

 $n =$ Jumlah sampel

 $N =$  Jumlah populasi

 $d^2$  = Presisi (ditetapkan 5%)

Dengan menggunakan rumus tersebut, maka diperoleh sampel siswa sebagai berikut :

$$
n = \frac{N}{N \cdot d^2 + 1}
$$
  
\n
$$
n = \frac{113}{113 \cdot (0.05)^2 + 1}
$$
  
\n
$$
n = \frac{113}{113 \cdot (0.0025) + 1}
$$
  
\n
$$
n = \frac{113}{0.2825 + 1}
$$

**Agustina Dwi Cahyani, 2017** *PENGARUH MINAT DAN KEBIASAAN BELAJAR TERHADAP PRESTASI BELAJAR SISWA PADA MATA PELAJARAN AKUNTANSI* Universitas Pendidikan Indonesia | repository.upi.edu | perpustakaan.upi.edu

$$
n = \frac{113}{1,28}
$$
  
n = 88.10 = 88 (Pembulatan)

(Riduwan 2009:72)

Dari hasil perhitungan di atas maka jumlah sampel yang dibutuhkan dalam penelitian ini adalah sebanyak 88 orang. Dalam jumlah tersebut akan ditarik sampel siswa yang dilakukan secara proposional sesuai jumlah siswa dalam tiap kelas, maka hasil perhitungan dapat dilihat dalam tabel berikut :

 $ni = (Ni/N)n$ 

Keterangan :

ni = jumlah sampel menurut kelas

 $n = j$ umlah sampel seluruh

Ni = jumlah populasi menurut kelas

 $N =$  jumlah populasi seluruhnya

**(**Riduwan 2009:71)

#### **Tabel 3.3**

**Perhitungan Proporsi Sampel Tiap Sekolah**

| No. | <b>SMK</b>   | <b>Jumlah Siswa</b> | <b>Proporsi Sampel</b> |
|-----|--------------|---------------------|------------------------|
|     | XI Ak. Keu 1 | 40                  | $(40/113)88 = 31$      |
|     | XI Ak. Keu 2 | 35                  | $(35/113)88 = 27$      |
|     | XI Ak. Keu 3 | 38                  | $(38/113)88 = 30$      |
|     |              | 113                 | 88                     |

Tabel diatas, diambil 88 sampel secara proposional dari tiap kelas yang ada.

# **D. Teknik pengumpulan Data**

Menurut Ridwan (2011: 51) mendefinisikan "metode pengumpulan data ialah teknik atau cara-cara yang dapat digunakan oleh peneliti untuk mengumpulkan data."

Menurut Sugiono (2014: 137) ada beberapa cara yang dapat digunakan untuk melakukan pengumpulan data. Cara-cara tersebut dapat berupa interview, kuesioner, dan observasi. Teknik yang digunakan dalam penelitian ini adalah kuesioner yang dilakukan dengan cara memberi seperangkat pernyataan atau pertanyaan tulisan kepada responden untuk dijawabnya.

Di dalam penyusunan kuesioner akan, suatu kuesioner yang telah disusun akan dilakukan uji validitas dan uji rehabilitas terlebih dahulu. Skala yang digunakan dalam angket biasanya adalah skala numerik. Menurut Sekaran (2003: 198) bahwa "… *the numerical scale is similar to the semantic differential scale, with different that number on a-point or 7-point scale are provided, with bipolar adjective at both end."* Skala numerik digunakan untuk mengukur sikap, pendapat maupun persepsi seorang atau sekelompok orang terhadap gejala sosial. Tabel dibawah ini adalah gambaran format angket yang akan digunakan dalam pengumpulan data penelitian.

**Format Angket Skala Numerik**

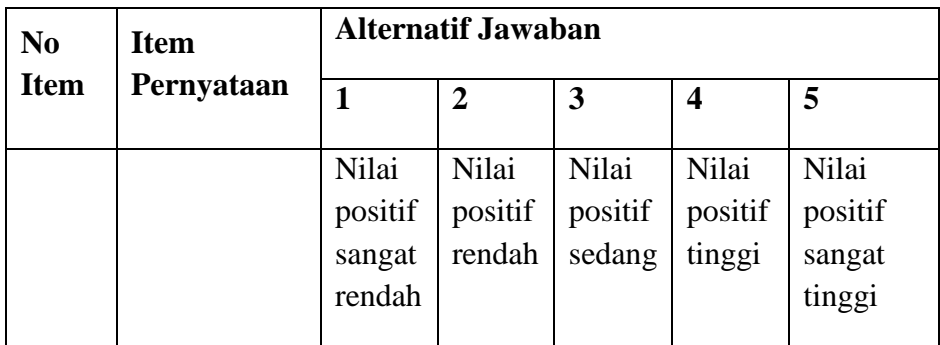

(Sumber : Sekaran 2003 :198)

# **E. Teknik Analisis Instrumen Penelitian**

### **1. Uji Validitas**

**Agustina Dwi Cahyani, 2017** *PENGARUH MINAT DAN KEBIASAAN BELAJAR TERHADAP PRESTASI BELAJAR SISWA PADA MATA PELAJARAN AKUNTANSI* Universitas Pendidikan Indonesia | repository.upi.edu | perpustakaan.upi.edu

Suatu instrument memerlukan uji validitas untuk menentukan apakah instrumen tersebut layak digunakan dan tidak menyimpang dari fungsi instrumen. Maka dari itu untuk mendapatkan instrument yang valid peneliti diharuskan untuk menguji kuesioner melalui analisis butir soal. Sugiono (2014) menjelaskan bahwa validitas adalah suatu ukuran yang menunjukkan tingkat keandalan atau kasahihan suatu alat ukur. Untuk mengukur validitas butir soal maka digunakan rumus *Pearson Product Moment* yaitu :

$$
r_{xy} = \frac{N\sum XY - (\sum X)(\sum Y)}{\sqrt{\{N\sum X^2 - (X)^2\}\{N\sum Y^2 - (\sum Y)^2\}}}
$$

Sugiyono (2014:229)

Keterangan :

- $r_{xy}$  : Koefisien antara variabel X dan Y
- N : Jumlah responden uji coba
- X : Skor tiap item dari tiap item
- Y : Skor total tiap butir soal tiap responden

Selanjut nilai  $r_{xy}$  kemudian dibandingkan dengan nilai  $r_{table}$  dengan taraf signifikan yang dipakai  $\alpha = 0.05$ . Kriteria pengujian instrument dapat dikatakan valid adalah dengan ketentuan sebagai berikut:

Jika  $r_{xy} > r_{table}$  maka item soal dikatakan valid, sebaliknya Jika  $r_{xy} \le r_{table}$  maka item soal dikatakan tidak valid.

# **a. Uji Validitas Variabel Minat Belajar**

Uji validitas dilakukan untuk mengukur pernyataan yang ada dalam angket, yakni untuk mengetahui apakah butir soal yang digunakan valid atau tidak valid. Uji coba yang dilakukan peneliti adalah dengan menguji coba angket kepada 30 siswa SMK Sankuriang Cimahi dengan jumlah pertanyaan sebanyak 13 pertanyaan. Dari 30 siswa tersebut diambil setiap secara acak. Langkah pengujian

**Agustina Dwi Cahyani, 2017**

validitas tersebut harus dibandingkan dengan rtabel, dapat diketahui bahwa rtabel untuk 30 responden dengan taraf signifikansi 0,05 adalah 0,361. Hasil uji variabel minat belajar dari setiap item yang digunakan menurut rumus *product moment*  dengan penggunaan *software IBM SPSS V 20 for windows* dapat dilihat pada tabel berikut:

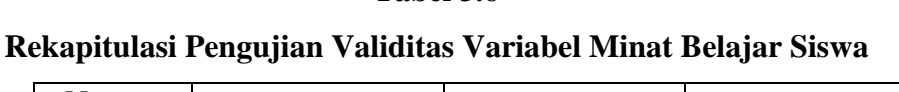

**Tabel 3.6**

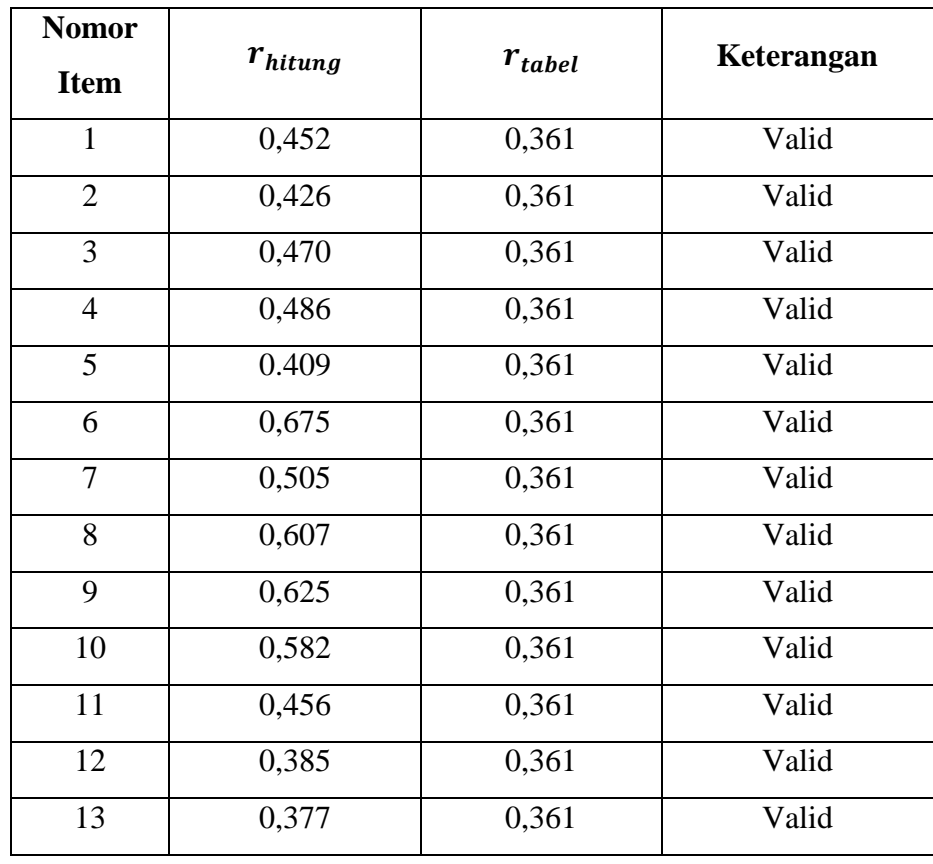

Berdasarkan perhitungan validitas di atas, dapat terlihat bahwa dari 13 pertanyaan mengenai minat belajar siswa yang disebar kepada responden dinyatakan valid semua.

**Agustina Dwi Cahyani, 2017**

*PENGARUH MINAT DAN KEBIASAAN BELAJAR TERHADAP PRESTASI BELAJAR SISWA PADA MATA PELAJARAN AKUNTANSI* Universitas Pendidikan Indonesia | repository.upi.edu | perpustakaan.upi.edu

# **b. Uji Validitas Variabel Kebiasaan Belajar**

Uji Validitas yang dilakukan untuk variabel kebiasaan belajar siswa menggunakan pengujian yang sama dengan dengan uji validitas variabel minat belajar sebelumnya yakni dengan melakukan coba angket kepada 30 siswa SMK Sangkuriang Cimahi dengan jumlah pertanyaan sebanyak 13 pertanyaan. Dari 30 siswa tersebut diambil setiap secara acak. Langkah pengujian validitas tersebut harus dibandingkan dengan r<sub>tabel</sub>, dapat diketahui bahwa r<sub>tabel</sub> untuk 30 responden dengan taraf signifikansi 0,05 adalah 0,361. Hasil uji variabel minat belajar dari setiap item yang digunakan menurut rumus *product moment* dengan penggunaan *software IBM SPSS V 20 for windows* dapat dilihat pada tabel berikut:

| <b>Nomor</b> |              |              |                    |  |
|--------------|--------------|--------------|--------------------|--|
| <b>Item</b>  | $r_{hitung}$ | $r_{tablel}$ | Keterangan         |  |
| 14           | 0,266        | 0,361        | <b>Tidak Valid</b> |  |
| 15           | 0,625        | 0,361        | Valid              |  |
| 16           | 0,665        | 0,361        | Valid              |  |
| 17           | 0.724        | 0,361        | Valid              |  |
| 18           | 0,526        | 0,361        | Valid              |  |
| 19           | 0,605        | 0,361        | Valid              |  |
| 20           | 0,386        | 0,361        | Valid              |  |
| 21           | 0,367        | 0,361        | Valid              |  |
| 22           | 0,309        | 0,361        | <b>Tidak Valid</b> |  |
| 23           | 0,258        | 0,361        | <b>Tidak Valid</b> |  |
| 24           | 0,750        | 0,361        | Valid              |  |
| 25           | 0,637        | 0,361        | Valid              |  |
| 26           | 0,660        | 0,361        | Valid              |  |

**Tabel 3.7**

**Rekapitulasi Pengujian Validitas Variabel Kebiasaan Belajar Siswa**

**Agustina Dwi Cahyani, 2017**

*PENGARUH MINAT DAN KEBIASAAN BELAJAR TERHADAP PRESTASI BELAJAR SISWA PADA MATA PELAJARAN AKUNTANSI*

Universitas Pendidikan Indonesia | repository.upi.edu | perpustakaan.upi.edu

Berdasarkan perhitungan validitas di atas, dapat terlihat bahwa 13 pertanyaan mengenai kebiasaan belajar siswa terdapat 3 pertanyaan yang tidak valid, yaitu no. 14, 22, dan 23. Pernyataan yang tidak valid tersebut kemudian diganti dengan pertanyaan lain, namun masih menyangkut dan sejalan dengan indikator yang telah ada kemudian langsung dilakukan penelitian serupa.

#### **2. Uji Reliabilitas**

Sugiono (2012: 173) mengatakan bahwa "…instrument yang reliabilitas adalah instrument yang bila digunakan beberapa kali untuk mengukur objek yang sama ." uji reabilitas dalam penelitian ini menggunakan rumus *Alpha,* dengan langkah-langkah sebagai berikut:

Langkah 1: Menghitung Varians skor tiap-tiap item dengan rumus:

$$
\sigma_i^n = \frac{\sum X^2 \{\frac{\sum X^2}{N}\}}{N}
$$

Sugiyono (2014:299)

Keterangan:

 $\sigma_i^n$ = Varian skor tiap-tiap item

 $\Sigma X^2$  $=$  Jumlah kuadrat jawaban responden dari setiap item

 $(\sum X^2)$  = Jumlah skor seluruh responden dari tiap item

 $N = J$ umlah responden

**Langkah 2 :** Menjumlah rangkaian semua item dengan rumus :

$$
\sum \sigma_i^2 = \sigma_1^2 + \sigma_2^2 + \sigma_3^2 + \dots + \sigma_n^2
$$
  
\n
$$
\sum \sigma_i^n = \text{Jumlah variants semua item}
$$
  
\n
$$
\sigma_1^2, \sigma_2^2, \sigma_3^2, \dots, \sigma_n^2 = \text{Varian item ke-1,2,3,...n}
$$

Sugiyono (2014:299)

**Langkah 3:** Menghitung langkah varians total dengan rumus :

$$
\sigma_t^2 = \frac{\sum Y^2 \{\frac{\sum Y^2}{N}\}}{N}
$$

Sugiyono (2014:299)

Keterangan:

 $\sigma_t^2$  $=$  Varian total  $\sum Y^2$  $=$  Jumlah kuadrat jawaban responden dari setiap item  $(\sum Y^2)$  = Jumlah skor seluruh responden dari tiap item  $N = J$ umlah responden

**Langkah 4:** Subtitusikan ke rumus *Alpha*, dengan rumus :

$$
r_{11} = \left[\frac{n}{n-1}\right]\left[1 - \frac{\sum \sigma_1^2}{\sigma_t^2}\right]
$$

Sugiyono (2014:299)

Keterangan:

 $r_{11}$  = Reabilitas tes secara keseluruhan  $n =$ Banyaknya item soal  $\sum \sigma_1^2$  $=$  Jumlah varian skor tiap-tiap item  $\sigma_t^2$  $=$ Varian total

Selanjutnya dengan menggunakan taraf signifikan  $\alpha = 0.05$  nilai reabilitas yang diperoleh dari hasil perhitungan dibandingkan dengan nilai dari tabel. Kriteria pengujian instrument dapat dikatakan reliabel adalah dengan ketentuan :

Jika  $r_{11} > r_{table}$  maka reliabel, sebaliknya Jika  $r_{11} \leq r_{tablel}$  maka tidak reliabel

# **a. Uji Reliabilitas Variabel Minat Belajar**

Uji reliabilitas bertujuan untuk melihat ketepatan dari instrument dalam mengungkapkan fenomena dari responden meskipun dilakukan dalam waktu yang berbeda. Pengujian reliabilitas ini harus membandingkan antara rhitung dengan rtabel. Untuk varibel minat belajar diperoleh rtabel dari responden yang berjumlah 30 siswa dengan taraf signifikansi 0,05 sebesar 0,361. Berikut adalah hasil uji reliabilitas untuk variabel minat belajar siswa menggunakan rumus *alpha crocbach* dengan menggunakan *software IBM SPSS V 20 for windows* yaitu sebagai berikut:

**Tabel 3.8 Hasil Uji Tabel Minat Belajar Siswa**

| hitung     | tabel | Keterangan      |
|------------|-------|-----------------|
| $72\alpha$ | 0,361 | <b>Reliabel</b> |

Berdasarkan tabel di atas dapat diketahui behwa instrument untuk variabel minat belajar siswa dalam penelitian ini reliabel, karena  $r_{hitung} > r_{tablel}$ .

# **b. Uji Reabilitas Variabel Kebiasaan Belajar**

Pengujian reliabilitas ini diperoleh rtabel dari responden yang berjumlah 30 siswa dengan taraf signifikansi 0,05 sebesar 0,361. Berikut adalah hasil uji reliabilitas untuk variabel kebiasaan belajar siswa menggunakan rumus *alpha crocbach* dengan menggunakan *software IBM SPSS V 20 for windows* yaitu sebagai berikut:

#### **Tabel 3.9**

**Hasil Uji Tabel Kebiasaan Belajar Siswa**

| hitung       | tabel | Keterangan      |
|--------------|-------|-----------------|
| 733<br>0.733 | 0,361 | <b>Reliabel</b> |

Berdasarkan tabel di atas dapat diketahui behwa instrument untuk variabel kebiasaan belajar siswa dalam penelitian ini reliabel, karena  $r_{hitung} > r_{tablel}$ .

# **F. Teknik Analisis data dan pengujian hipotesis**

#### **1. Uji Normalitas**

Prayitno (2012: 144) mengemukakan bahwa uji normalitas digunakan untuk mengetahui apakah nilai residual yang dihasilkan dari

terdistribusi normal atau tidak. Uji normalitas dapat dilakukan dengan bantuan SPSS V.20 *for windows* dengan menggunakan Q-Q Plot. Uji normalitas dilihat grafik plot linear yang berfungsi untuk memperlihatkan data mengikuti garis linear diagonal sehingga dapat disimpulkan bahwa data berdistribusi normal dan memenuhi asumsi normalitas. Berikut adalah langkah-langkah uji normalitas dengan menggunakan Kolmogorov Smirnov :

- a. Buka program SPSS
- b. Klik variabel view pada SPSS data editor
- c. Pada kolom **Name** ketik minat, pada **Decimals** ganti menjadi 0, pada **Label** ketik minat belajar, dan pada kolom **Measure** pilih **Scale**. Untuk kolom lain isikan default.
- d. Klik data view untuk membuka halaman Data View.
- e. Isikan data yang diperlukan.
- f. Selanjutnya kill **Analyze** > **Nonparametric Test** > **Legacy Dialogs** > **1 Sample K-S**
- g. Setelah itu akan terbuka kotak dialog **One Sample Kolmogorov Smirnov Test.** Masukan variabel Minat Belajar ke dalam kotak **Test Variabel List**
- h. Klik tombok **OK**. Hasil output dan cara menentukan normalitas dari data tersebut cukup dengan membaca pada nilai signifikansi.
	- 1) Jika signifikansi kurang dari 0,05 (<0,05) maka data tidak berdistribusi normal
	- 2) Jika signifikansi lebih dari 0,05 (>0,05) maka data berdistribusi normal

# **2. Korelasi** *Pearson Product Moment*

Menurut Sugiono (2009:211) untuk menetukan teknik yang digunakan dalam menganalisis data tergantung pada dua hal, yaitu data dan bentuk hipotesis. Dalam penelitian ini jenis data yang digunakan oleh

penulis adalah data internal sedangkan bentuk hipotesisnya adalah hipotesis asosiatif kausal. Dalam penelitian ini pula terdapat dua variabel independent yaitu Minat Belajar  $(X_1)$  dan Kebiasaan belajar  $(X_2)$  serta satu variabel dependen prestasi belajar siswa (Y).

Sehingga untuk mencari hubungan  $X_1$  dengan Y dan  $X_2$  dengan Y menggunakan Korelasi *Pearson Product Moment.*

Rumus Korelasi *Pearson Product Moment* adalah sebagai berikut:

$$
r_{xy} = \frac{N\sum XY - (\sum X)(\sum Y)}{\sqrt{\{N\sum X^2 - (X)^2\}\{N\sum Y^2 - (\sum Y)^2\}}}
$$

Sugiyono (2014:248)

Keterangan :

 $r_{xy}$  : Koefisien antara variabel X dan Y

- N : Jumlah responden uji coba
- X : Skor total item dari tiap item
- Y : Skor total tiap butir soal tiap responden

Korelasi *Pearson Product Moment* dilambangkan (r) dengan ketentuan nilai r (-1  $\leq$  r  $\leq$  +1). Apabila r = -1 artinya korelasi negative sempurna, r = 0 artinya tidak ada korelasi, dan  $r = 1$  berarti korelasinya positif.

### **3. Korelasi Multipel (***Multiple Correlation***)**

Uji korelasi ganda adalah suatu nilai yang memberikan kuatnya pengaruh atau hubungan dua variabel atau lebih secara bersama-sama dengan variabel lain. Sehingga untuk mencari pengaruh  $X_1$  dengan  $X_2$  bersama-sama terhadap Y menggunakan korelasi Multipel (*Multiple Correlation)* dengan rumus :

$$
R_{x_1x_2y} = \sqrt{\frac{r_{x_1y}^2 + r_{x_2y}^2 - 2 \cdot r_{x_1y}^2 \cdot r_{x_2y}^2 \cdot r_{x_1x_2}^2}{1 - r_{x_1x_2}^2}}
$$

**Agustina Dwi Cahyani, 2017**

*PENGARUH MINAT DAN KEBIASAAN BELAJAR TERHADAP PRESTASI BELAJAR SISWA PADA MATA PELAJARAN AKUNTANSI* Universitas Pendidikan Indonesia | repository.upi.edu | perpustakaan.upi.edu

55

(Sugiono, 2014:256)

# **4. Korelasi Parsial**

Selanjutnya untuk mengukur derajat asosiasi antara variabel Y dengan sebagian dari variabel-variabel bebas apabila sebagian lagi dianggap tetap. Untuk menentukan korelasi antara Y dan  $X_1$  dengan mengganggap  $X_2$  tetap, digunakan korelasi parsial dengan rumus :

$$
r_{x_1x_2y} = \frac{r_{x_1y} - r_{x_2y} \cdot r_{x_1x_2}}{\sqrt{(1 - r_{x_2y}^2)(1 - r_{x_1x_2}^2)}}
$$

(Sugiyono, 2014:259)

Sedangkan untuk menentukan korelasi antara Y dan  $X_2$  dengan mengganggap  $X_1$  tetap digunakan korelasi parsial dengan rumus:

$$
r_{x_2x_1y} = \frac{r_{x_2y} - r_{x_1y} \cdot r_{x_1x_2}}{\sqrt{(1 - r_{x_1y}^2)(1 - r_{x_1x_2}^2)}}
$$

(Sugiyono, 2014:260)

# **5. Koefisien Determinasi**

Uji diterminasi digunakan untuk menyatakan besar kecilnya kontrbusi variabel X terhadap variabel Y,

$$
KD = r^2.100\%
$$

(Riduwan, 2009:82)

**KD =** Besarnya koefisien penentu (diterminasi)

**r =** koefisien hitung

#### **G. Pengujian Hipotesis**

**1. Korelasi Parsial**

1. H<sub>o</sub>:  $\rho_1 = 0$ ; Minat belajar tidak berpengaruh terhadap prestasi belajar.

 $H<sub>o</sub>$ :  $ρ<sub>1</sub> > 0$ ; Minat belajar berpengaruh terhadap prestasi belajar.

2. H<sub>o</sub> :  $\rho_2 = 0$ ; Kebiasaan belajar tidak berpengaruh terhadap prestasi belajar.

 $H_1$ :  $ρ_2$  > 0; Kebiasaan belajar berpengaruh terhadap prestasi belajar.

Rumus yang dapat digunakan yaitu :

$$
t_{hitung} = \sqrt{\frac{r\left(n-k-1\right)}{1-r^2}}
$$

(Sugiyono,2014:260)

Keterangan :

 $t_{hitung}$  = Nilai t

 $r =$  Nilai Koefisien Korelasi

 $n = J$ umlah sampel

 $k = Variabel$  bebas

Kriteria pengujiannya : jika  $t_{hitung} > t_{tablel}$  maka  $H_1$  diterima dan  $H_0$ ditolak. Sedangkan jika  $t_{hitung} \leq t_{table}$  maka  $H_i$  ditolak dan  $H_o$  diterima. Ketentuan tingkat kesalahan ( $\alpha$ ) = 0,05 dengan rumus derajat bebad (db) = n-3

# **2. Multiple Correlation(F Hitung)**

Untuk mengetahui korelasi ganda  $X_1$  dan  $X_2$  terhadap Y Dengan hipotesis berikut :

- $H_0$ : R = 0; Minat belajar dan Kebiasaan belajar tidak berpengaruh terhadap prestasi belajar.
- $H_1$  : R > 0; Minat belajar dan Kebiasaan belajar berpengaruh terhadap prestasi belajar.

Dalam uji ini ditentukan dengan rumus F hitung sebagai berikut:

$$
F = \frac{\frac{R^2}{k}}{\frac{\left(1 - R^2\right)}{n - k - 1}}
$$

(Sugiyono, 2014:257)

Keterangan :

R = Nilai Koefisien Korelasi Ganda

 $K =$  Jumlah Variabel bebas

 $n =$  jumlah sampel

 $F = F$  hitung yang selanjutnya akan dibandingkan dengan F tabel

Kriteria pengujiannya : jika  $F_{hitung} > t_{tablel}$  maka  $H_1$  diterima dan  $H_0$ ditolak. Sedangkan jika  $F_{hitung} \leq t_{tablel}$  maka  $H_1$  ditolak dan  $H_0$  diterima. Ketentuan tingkat kesalahan  $(\alpha) = 0.05$ .